**VIRTUAL<sup>®</sup>** 

้บริษัท ฝึกอบรมและสัมมนาธรรมนิติ จำกัด

จัดอบรมหลักสูตรออนไลน์ ผ่าน na zoom

สงวนลิขสิทธิ์ รหัสหลักสูตร 23/4514Z

ผู้ทำบัญชี : อื่นๆ 6 ชั่วโมง ผู้สอบบัญชี : อื่นๆ 6 ชั่วโมง

> **SCAN QR Code เพื่อจองสัมมนา**

ห้ามบันทึกเทป รวมถึงอุปกรณ์อิเล็กทรอนิกส์ทุกชนิด

หลักสูตรนี้จะมีการบันทึกเสียงและภาพของผู้เข้าอบรมทุกคนตลอดระยะเวลาการอบรมเพื่อใช้เป็นหลักฐานในการนำส่งสภาวิชาชีพบัญชี

## **Update กฎหมายภาษีปี<sup>2566</sup>**

## **สิทธิประโยช ทางภาษีที่ ทำบัญชีองทราบ**

- **1. Update การเปลี่ยนแปลงกฎหมายภาษีเงินได้นิติบุคคลที่ต้องปรับปรุงเมื่อยื่นแบบเสียภาษี**
	- การปรับปรุงรายการก่อนยื่นแบบ ภ.ง.ด.50 จากกฎหมายใหม่
- **2. รายจ่ายต้องห้ามตามประมวลรัษฎากร ที่ต้องบวกกลับ ในการคำนวณเพื่อเสียภาษีเงินได้นิติบุคคล**
- **3. รายจ่ายที่สามารถนำมาคำนวณเป็นรายจ่ายได้ตามประมวลรัษฎากร และกรณีรายจ่ายที่เพิ่มสิทธิประโยชน์ ในการหักค่าใช้จ่ายได้เพิ่มขึ้น**
	- ค่าจ้างผู้พิการ
	- จ้างผู้สูงวัย
	- บริจาคอย่างไร ถึงไม่ต้องห้ามเป็นรายจ่าย
	- ค่าซื้อหนังสือเพื่อใช้ในกิจการ
	- ค่าอบรมสัมมนา ฯลฯ
- **4. การหักค่าเสื่อม ค่าสึกหรอทรัพย์สิน**
	- สิทธิพิเศษในการหักค่าเสื่อม ค่าสึกหรอ
	- การซื้อคอมพิวเตอร์ซอฟต์แวร์เครื่องจักร จะหักค่าเสื่อม ค่าสึกหรออย่างไร
	- ค่าปรับปรุง ต่อเติม อาคาร
- **5. จับประเด็นปัญหาการเสียภาษีนิติบุคคล การประเมินและตรวจสอบภาษี**
- ข้อควรระวังก่อนยื่นแบบเสียภาษี
- จุดที่จะตรวจสอบ ระยะเวลาในการตรวจสอบ
- **6. Update ภาษีเงินได้หัก ณ ที่จ่าย บุคคลธรรมดาและ นิติบุคคลที่มีการเปลี่ยนแปลง**
- **7. คุณธรรม จริยธรรม และจรรยาบรรณของผู้ประกอบวิชาชีพบัญชี**

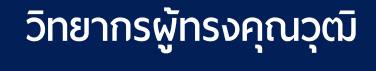

**สมาชิก (CPD, Tax, HR) ท่านละ 1,200 + VAT 84 = 1,284 บาท บุคคลทั่วไป ท่านละ 1,500 + VAT 105 = 1,605 บาท \*\*\*รับชำระเงินผ่านระบบ QR CODE หรือ โอนเงินผ่านธนาคารเท่านั้น\*\*\***

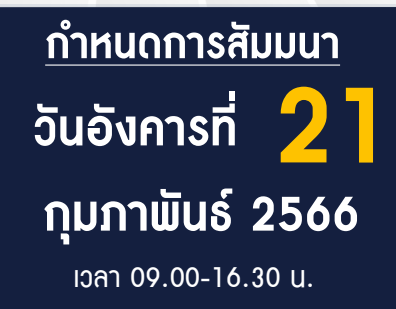

สำรองที่นั่งออนไลน์ที่ [www.dst.co.th](http://www.dst.co.th) โทร 02-555-0700 กด 1, 02-587-6860-4

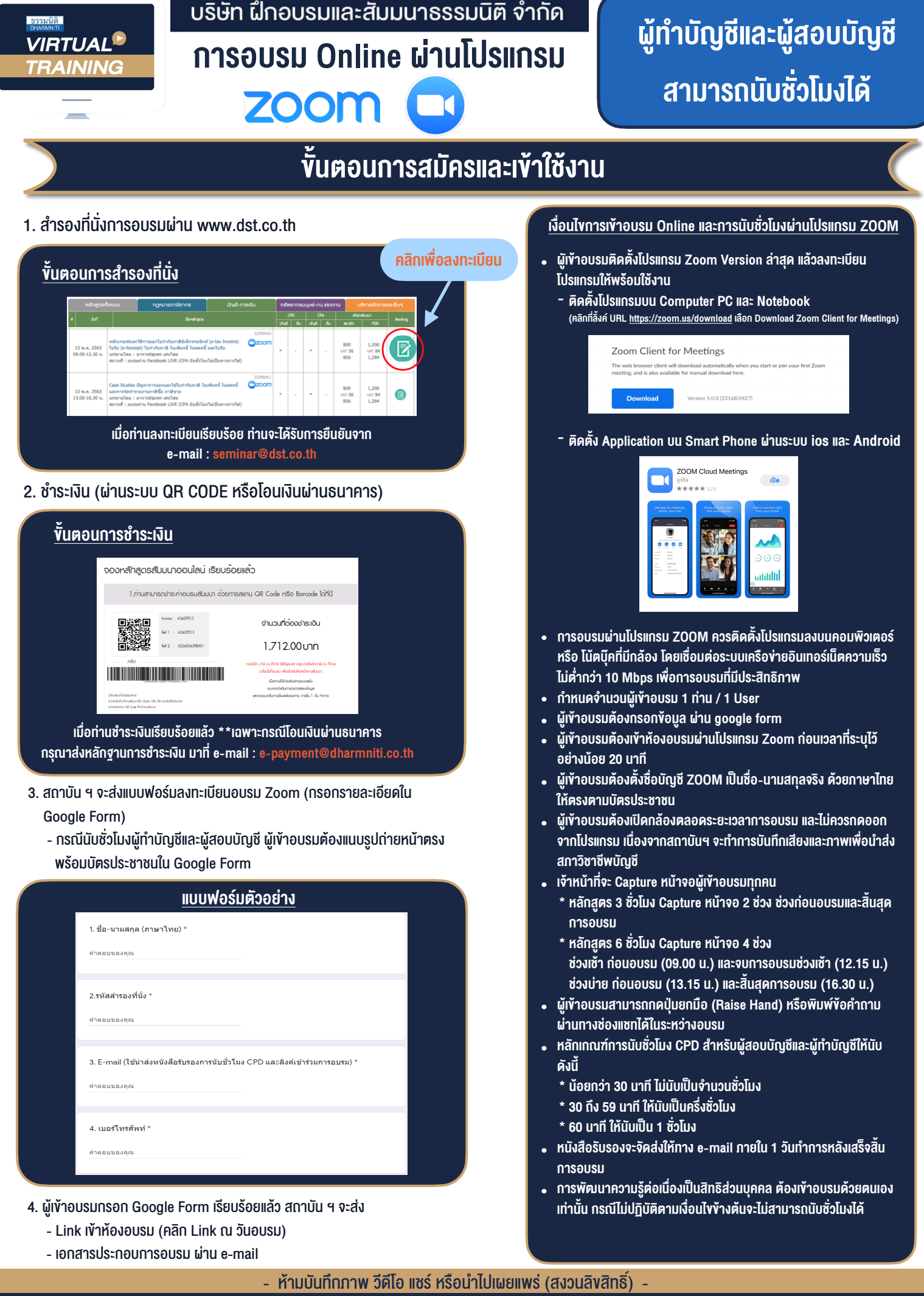

**สำรองที่นั่งออนไลน์ที่ [www.dst.co.th](http://www.dst.co.th) Call center 02-555-0700 กด 1 ,02-587-6860-4**